**Índice** [Modelado OO](#page-8-0) [Lenguajes de](#page-14-0) Modelado [Entornos de](#page-16-0) modelado [Modelica](#page-22-0)

Investigación [Lecturas](#page-49-0)

Lenguajes de Modelado para Sistemas Híbridos de Control

#### Alfonso Urquía

Departamento de Informática y Automática Universidad Nacional de Educación a Distancia (UNED) Madrid, España aurquia@dia.uned.es http://www.euclides.dia.uned.es/

CIMS<sup>3</sup>, Universidad de Buenos Aires, Dic. 2016

**ADD YEARS ARA YOUR** 

# <span id="page-1-0"></span>*<u>Índice</u>*

#### **Índice**

- 
- [Modelado OO](#page-8-0)
- [Lenguajes de](#page-14-0) Modelado
- [Entornos de](#page-16-0) modelado
- [Modelica](#page-22-0)
- Investigación
- [Lecturas](#page-49-0)
- **·** Introducción
- Modelado Orientado a Objetos
- Lenguajes de Modelado
- Entornos de Modelado
- **·** Introducción al lenguaje Modelica

**KORK EXTERNE PROVIDE** 

- Algunas líneas de investigación
- **o** Lecturas

#### <span id="page-2-0"></span>**Índice Introducción**

[Modelado OO](#page-8-0) [Lenguajes de](#page-14-0) Modelado

[Entornos de](#page-16-0) modelado [Modelica](#page-22-0) Investigación

# Introducción

K ロ ▶ K @ ▶ K 할 ▶ K 할 ▶ 이 할 → 9 Q Q →

# Ciudades eficientes y Control de procesos

**Índice** 

**Introducción** 

[Modelado OO](#page-8-0)

[Lenguajes de](#page-14-0) Modelado

[Entornos de](#page-16-0) modelado **[Modelica](#page-22-0)** 

Investigación

[Lecturas](#page-49-0)

Ciudad eficiente o "inteligente" - Numerosos sistemas interconectados en las áreas de transporte de personas y bienes, distribución de energía y agua, servicios de atención sanitaria y seguridad, etc.

- Despliegue de redes de sensores y actuadores
- Algoritmos para optimización, control y soporte a la decisión en tiempo real
	- Transporte/logística eficiente
	- Red eficiente de suministro de agua
	- Red eficiente de energía
	- Producción eficiente de bienes
	- Servicios (sanitarios, seguridad, etc.) eficientes

**KORK EXTERNE PROVIDE** 

Etc.

**Índice** Introducción [Modelado OO](#page-8-0) [Lenguajes de](#page-14-0) Modelado [Entornos de](#page-16-0) modelado [Modelica](#page-22-0) Investigación

[Lecturas](#page-49-0)

Metodología Plantear un modelo matemático adecuado al propósito del estudio y estudiarlo empleando métodos numéricos.

Algunas aplicaciones:

- Profundizar en la comprensión del sistema, al permitir el estudio de su comportamiento aislando determinados efectos, y eliminando o introduciendo perturbaciones
- Diseño del sistema (p.e., dimensionado de componentes)
- Optimizar la operación de la planta
	- analizar diferentes condiciones de operación y estrategias de control, mecanismos de arranque y parada, situaciones y procedimientos de emergencia, etc.
	- simuladores de entrenamiento

**Índice** 

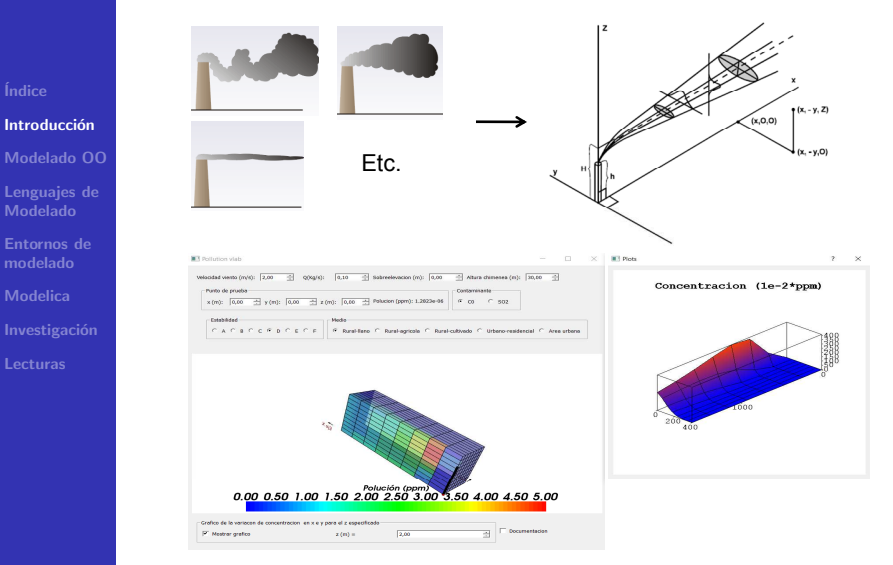

#### **Índice Introducción** [Modelado OO](#page-8-0) [Lenguajes de](#page-14-0) Modelado [Entornos de](#page-16-0) modelado

- [Modelica](#page-22-0)
- Investigación
- [Lecturas](#page-49-0)

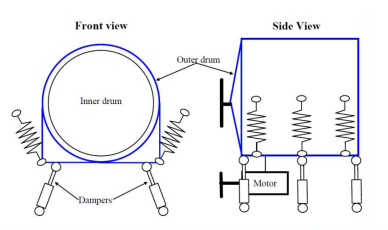

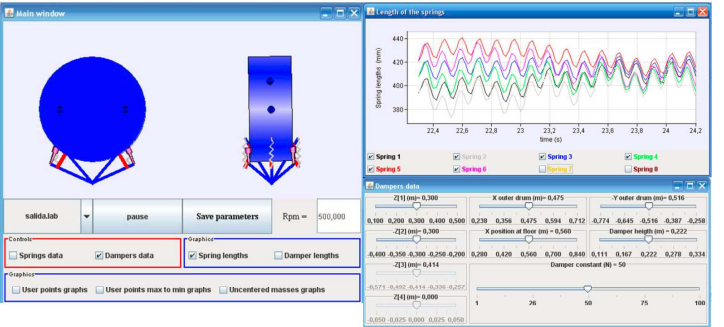

**Índice Introducción** [Modelado OO](#page-8-0) [Lenguajes de](#page-14-0) Modelado [Entornos de](#page-16-0) modelado [Modelica](#page-22-0)

[Lecturas](#page-49-0)

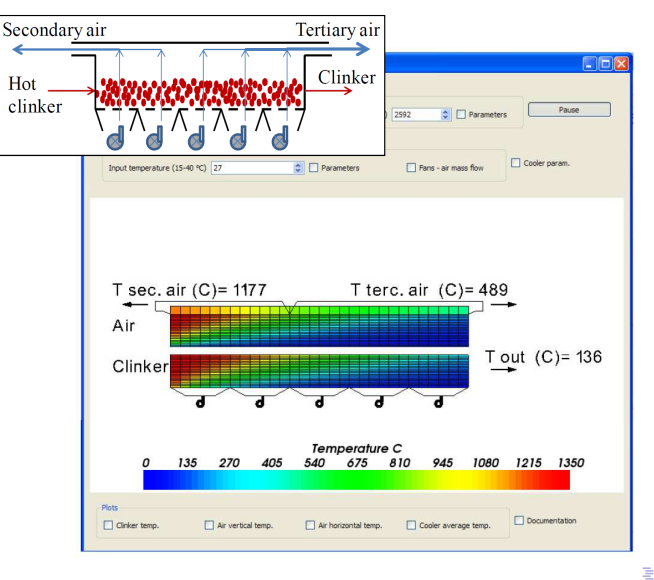

<span id="page-8-0"></span>**Índice** 

#### [Modelado OO](#page-8-0)

[Lenguajes de](#page-14-0) Modelado

[Entornos de](#page-16-0) modelado **[Modelica](#page-22-0)** 

## Modelado Orientado a Objetos

K ロ ▶ K @ ▶ K 할 ▶ K 할 ▶ .. 할 .. 19 Q Q ^

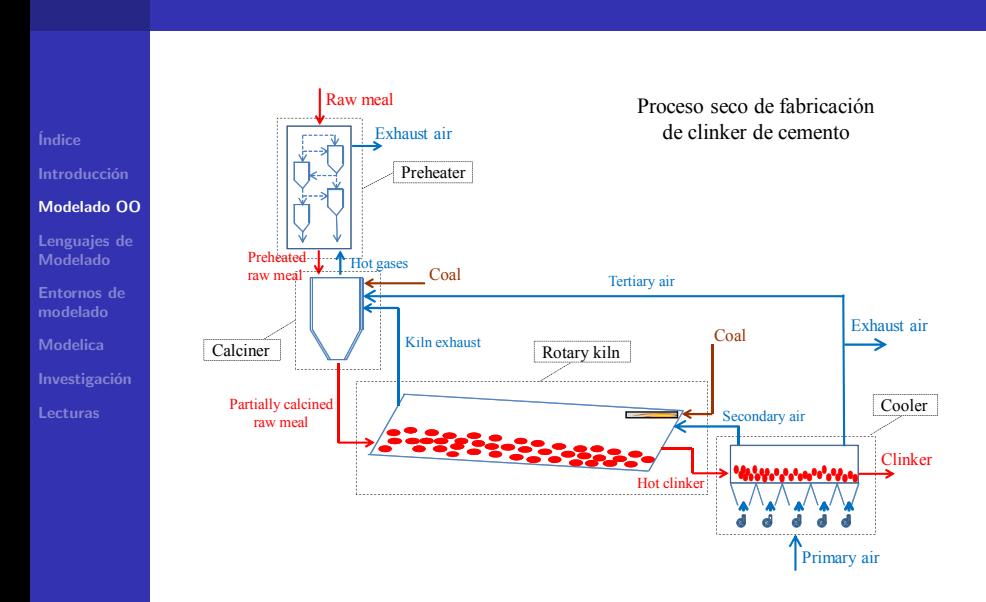

### Modularidad

La metodología del modelado modular facilita:

- <sup>1</sup> Describir cada submodelo independientemente de los otros.
- <sup>2</sup> Conectar los submodelos.
- $3$  Abstracción = capacidad de usar un submodelo sin conocer sus detalles internos.

### · Interfaz / Descripción interna

Distinguir entre la interfaz y la descripción interna facilita la abstracción

- La *interfaz* describe la interacción entre el modelo y su entorno.
- · La descripción interna contiene la información sobre la estructura y el comportamiento del modelo.

### $\circ$  Encapsulado de la información

 $=$  sólo las variables de la interfaz son accesibles desde otros modelos.**ADD YEARS ARA YOUR** 

**Índice** 

[Modelado OO](#page-8-0)

[Lenguajes de](#page-14-0) Modelado

[Entornos de](#page-16-0) modelado [Modelica](#page-22-0)

Investigación

[Lecturas](#page-49-0)

#### **Índice**

#### [Modelado OO](#page-8-0)

[Lenguajes de](#page-14-0) Modelado

[Entornos de](#page-16-0) modelado [Modelica](#page-22-0)

Investigación

[Lecturas](#page-49-0)

### o Modelado jerárquico

Descripción del modelo progresando de menor a mayor nivel de detalle.

El modelo es dividido en submodelos, y estos son divididos en sub-submodelos, y así sucesivamente.

- Clase e instancia de la clase
	- $\bullet$  Clase = descripción de un conjunto de objetos con propiedades similares.

Los modelos son representados mediante clases (un modelo describe un tipo de sistema).

**ADD YEARS ARA YOUR** 

o La simulación se realiza sobre una instancia del modelo.

#### [´Indice](#page-1-0)

#### [Modelado OO](#page-8-0)

- [Lenguajes de](#page-14-0) Modelado
- [Entornos de](#page-16-0) modelado
- [Modelica](#page-22-0)
- Investigación
- [Lecturas](#page-49-0)
- Dos modos de reutilizar las clases:
	- Composición
		- Capacidad de definir nuevos modelos conectando modelos previamente definidos

**KORK EXTERNE PROVIDE** 

**·** Especialización

Capacidad de definir un nuevo modelo mediante "refinamiento" (a˜nadiendo nuevos componentes o ecuaciones) de otros modelos definidos previamente. Por ejemplo, mediante herencia.

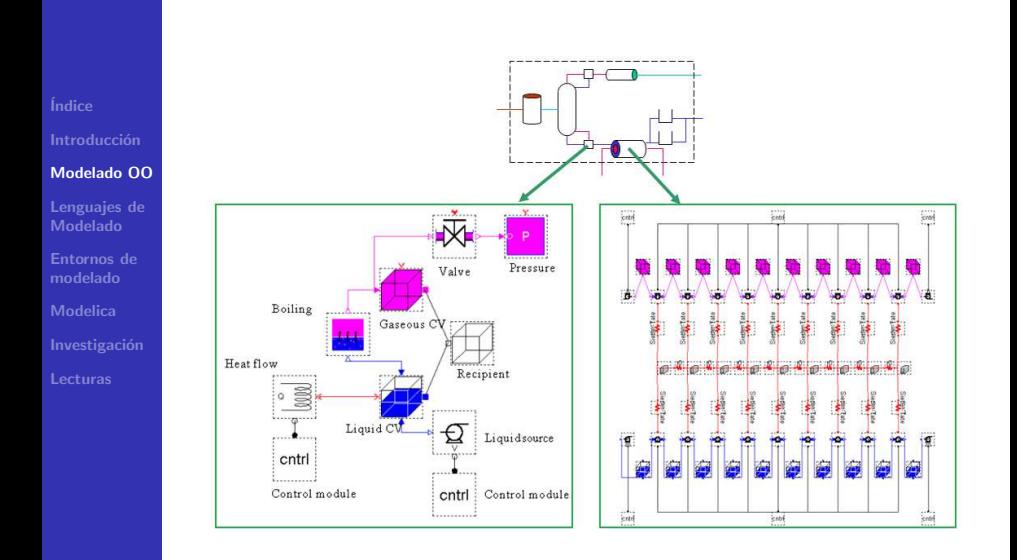

- <span id="page-14-0"></span>**Índice** [Modelado OO](#page-8-0) [Lenguajes de](#page-14-0) Modelado [Entornos de](#page-16-0)
- modelado [Modelica](#page-22-0)

# Lenguajes de Modelado

K □ ▶ K @ ▶ K 할 X K 할 X ( 할 X ) 9 Q ( Y

# Lenguajes de Modelado

- $\circ$  Paradigma del modelado físico.
	- **1** Definición de la estructura del sistema y división del sistema en subsistemas.
	- 2 Definición de la interacción entre los subsistemas.
	- <sup>3</sup> Descripción del comportamiento interno de cada subsistema, independientemente de los demás, en términos de balances de masa, energía y momento, etc.
- **Modelo formulado como sistema DAE híbrido.** 
	- Ecuaciones diferenciales ordinarias respecto al tiempo y algebraicas, que pueden cambiar en los eventos.
	- Algoritmos.
	- Eventos en el estado y en el tiempo.
- $\bullet$  Describir comportamiento empleando ecuaciones  $=$ modelado no causal.
- Modelado orientado a objetos.
- Entornos de modelado ...

**KORK EXTERNE PROVIDE** 

[Modelado OO](#page-8-0)

[´Indice](#page-1-0)

- [Lenguajes de](#page-14-0) Modelado
- [Entornos de](#page-16-0) modelado [Modelica](#page-22-0) Investigación [Lecturas](#page-49-0)

<span id="page-16-0"></span>**Índice** [Modelado OO](#page-8-0) [Lenguajes de](#page-14-0) Modelado

#### [Entornos de](#page-16-0) modelado

- [Modelica](#page-22-0) Investigación
- 

# Entornos de modelado

K ロ ▶ K @ ▶ K 할 ▶ K 할 ▶ 이 할 → 9 Q Q →

# Análisis y Manipulaciones simbólicas

Índice Modelado OO

Lenguaies de Modelado

#### Entornos de modelado

Modelica Investigación

**Lecturas** 

#### descripción externa Generada por el usuario empleando el lenguaie de modelado

Manipulaciones realizadas por la herramienta de modelado

descripción interna Adecuada para la resolución numérica

> Compilador de C, Fortran, etc. Linkado librerías

#### ejecutable

#### La descripción interna del modelo contiene:

- La descripción plana del conjunto de ecuaciones del modelo, simplificadas, ordenadas v manipuladas simbólicamente.
- · Información relativa a la resolución numérica (por ejemplo, cuáles son las variables de estado, cómo deben cortarse los lazos algebraicos no lineales, etc.) y a los métodos numéricos a emplear.

### Análisis y Manipulaciones simbólicas

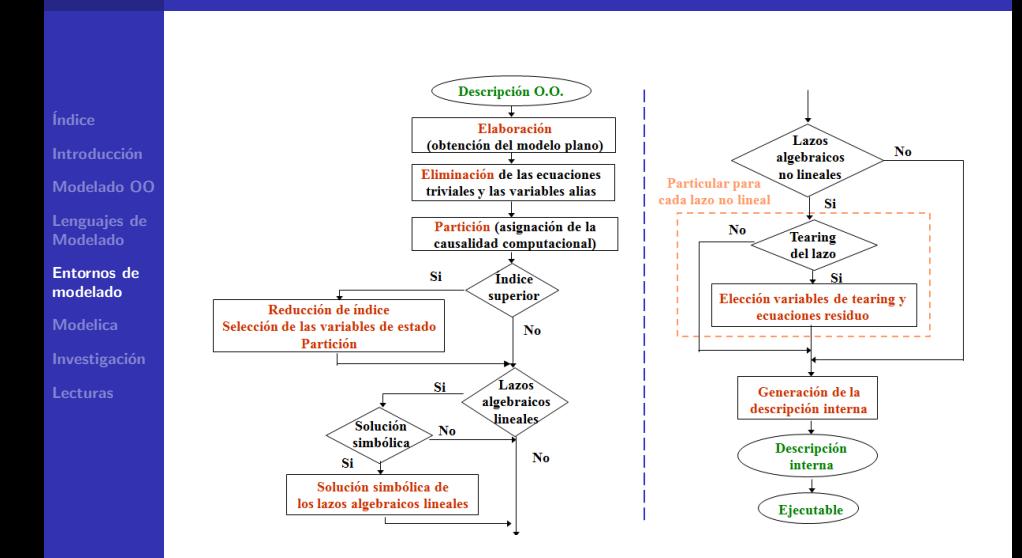

## Simulación de modelos DAE híbridos

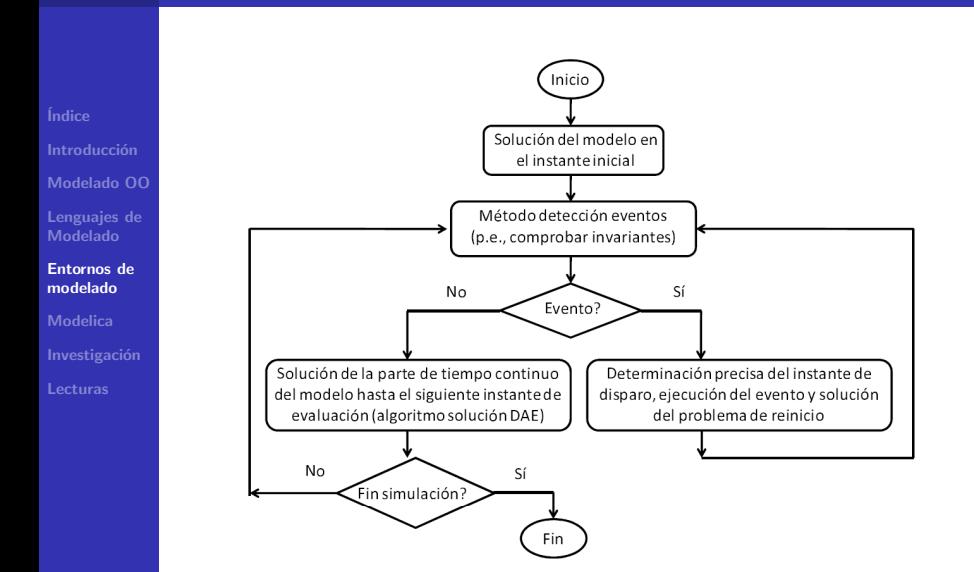

# Simulación de modelos DAE híbridos

Índice Modelado OO Lenguaies de Modelado Entornos de modelado Modelica

Lecturas

 $=-g$  $dt$  $dx$  $= v$ Condición de disparo del evento:  $x < 0$ Acción:  $v_{desques} = -c \cdot v_{antes}$ 

Caída libre de una pelota, con rebote en el suelo

Suelo

### Simulación de modelos DAE híbridos

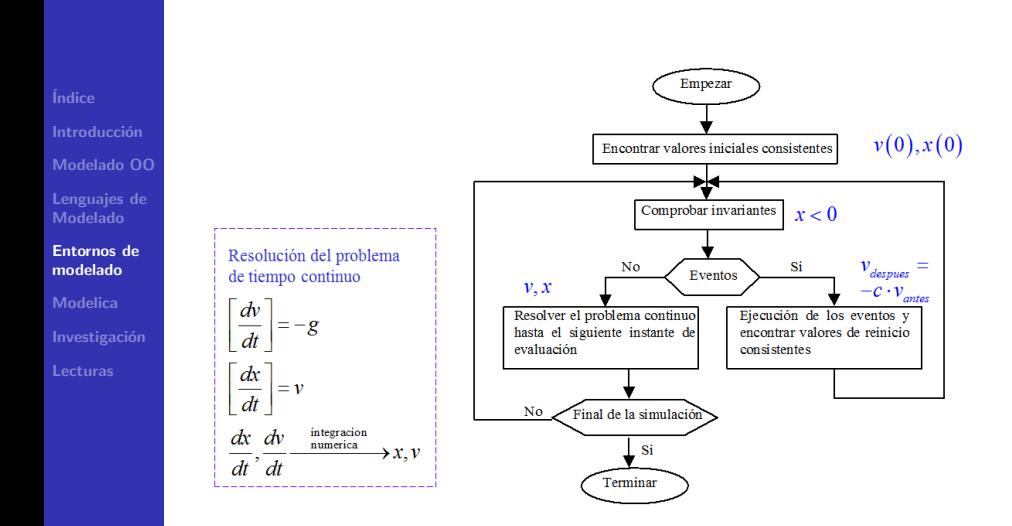

<span id="page-22-0"></span>[Modelado OO](#page-8-0) [Lenguajes de](#page-14-0) Modelado

[Entornos de](#page-16-0) modelado

[Modelica](#page-22-0)

Investigación

# **Modelica**

メロトメ 御 トメ 君 トメ 君 トッ 君

 $2990$ 

# Evolución del lenguaje Modelica

**Índice** [Modelado OO](#page-8-0) [Lenguajes de](#page-14-0) Modelado [Entornos de](#page-16-0) modelado [Modelica](#page-22-0)

Investigación

[Lecturas](#page-49-0)

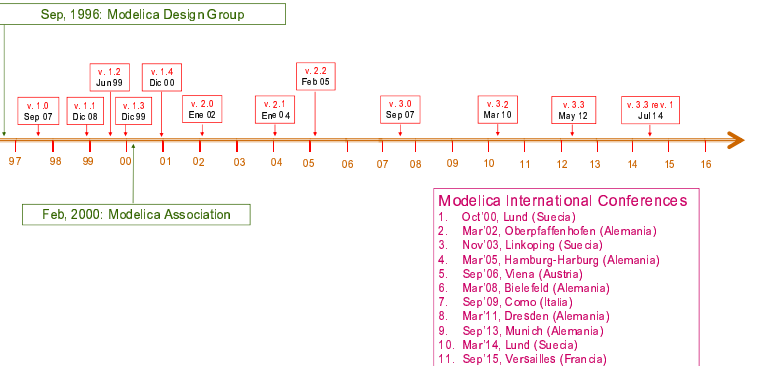

12. May'17. Praga (Rep ública Checa)  $\ldots$  ,  $\ldots$  ,  $\ldots$   $\ldots$   $\ldots$   $\ldots$ 

# Algunas características

**Índice** 

[Modelado OO](#page-8-0)

[Lenguajes de](#page-14-0) Modelado

[Entornos de](#page-16-0) modelado

[Modelica](#page-22-0)

Investigación

[Lecturas](#page-49-0)

### **o** Gratuito

- Orientado a objetos
- Concebido para describir modelos DAE híbridos
	- Ecuaciones (posiblemente con estructura variable)
		- **a** algebraicas
		- o diferenciales ordinarias respecto al tiempo
		- **e** en diferencias
	- Algoritmos, funciones
	- Eventos en el tiempo y en el estado
- **•** Existe un número considerable de librerías dominios eléctrico, mecánico, termohidráulico, químico, formalismos de eventos discretos, . . .

# Entornos de modelado de Modelica

### **Comerciales**

**Índice** 

[Modelado OO](#page-8-0) [Lenguajes de](#page-14-0) Modelado [Entornos de](#page-16-0) modelado **[Modelica](#page-22-0)** Investigación [Lecturas](#page-49-0)

- $\bullet$  Dymola (hay una versión gratuita con capacidades limitadas)
- MathModelica System Designer
- SimulationX (hay versiones de estudiante y de evaluación) o Ftc.

#### Gratuitas

- **•** OpenModelica
- Scilab/Scicos
- $\bullet$  Etc.

http://www.modelica.org/tools

**KORK EXTERNE PROVIDE** 

### Las 7 clases

**Índice** [Modelado OO](#page-8-0) [Lenguajes de](#page-14-0) Modelado [Entornos de](#page-16-0) modelado [Modelica](#page-22-0)

Investigación [Lecturas](#page-49-0)

type Nuevos tipos de variables connector Conjunto de variables de la interfaz model Clases de modelos block Modelos con interfaces causales record Conjuntos de parámetros function Funciones package Librerías (conjuntos de clases)

**KORK ERKER (ERKERK)** 

### Modelo atómico de tiempo continuo

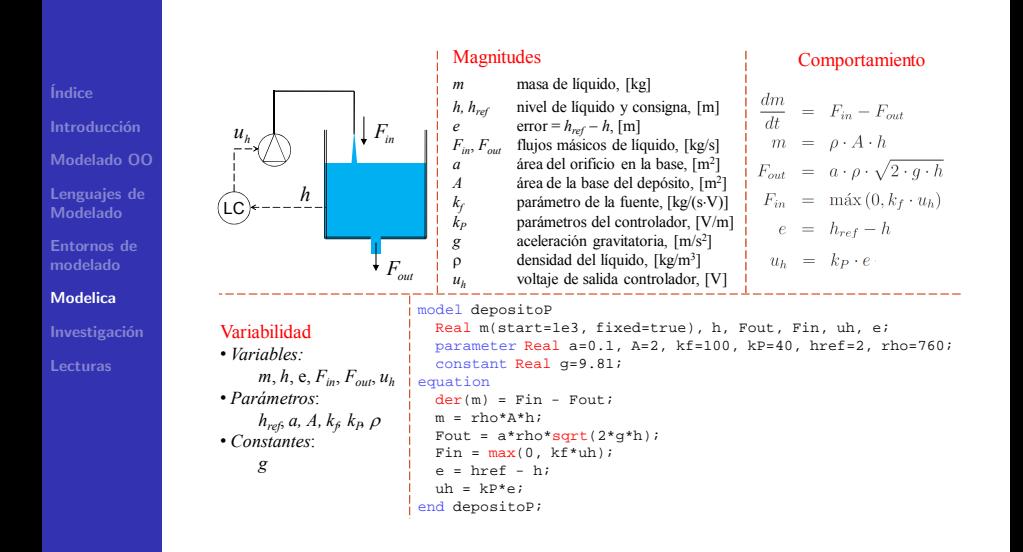

# Sentencia if en sección equation

**Índice** 

[Modelado OO](#page-8-0)

[Lenguajes de](#page-14-0) Modelado

[Entornos de](#page-16-0) modelado

[Modelica](#page-22-0)

Investigación [Lecturas](#page-49-0)

 $\langle \text{exp1} \rangle = \text{if } \langle \text{Condition } \text{Boolean} \rangle \text{ then } \langle \text{exp1} \rangle \text{ else } \langle \text{exp1} \rangle;$ 

#### Ejemplo:

y = **if** u > 0 **then** y1 **else** y2;

Ejemplo: interruptor ideal

0 = **if** open **then** <sup>i</sup>**else** u; <sup>i</sup>

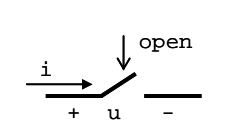

y2

y

y1

 $r_{\rm u}$ 

### Sentencia if en sección equation

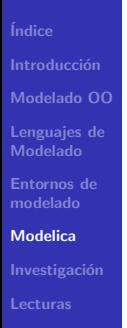

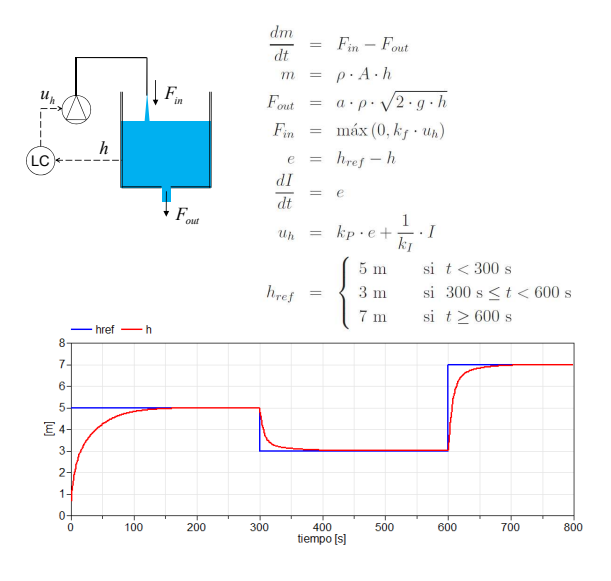

### Sentencia if en sección equation

```
model depositoPI
                       import SI = Modelica.SIunits:import Modelica. Math.*;
Índice
                       parameter SI.Area a=0.1 "Seccion del aquiero",
                       parameter SI.Area A=2 "Sección del depósito",
                       SI.Height e "href-h, calculado en el controlador";
                       SI.MassFlowRate Fin "Flujo masico de entrada al deposito";
Modelado OO
                       SI.MassFlowRate Fout "Flujo masico de salida del deposito";
                       constant SI.Acceleration q=9.81 "Aceleración gravitatoria";
Lenguaies de
                       SI. Height h "Nivel en el deposito";
Modelado
                       SI.Height href "Consigna para el nivel";
                       Real I(unit="m.s", start=0, fixed=true) "Integral del error";
Entornos de
                       parameter Real kf(unit="kq/(s,V)") = 100 "Parámetro de la fuente";
modelado
                       parameter Real kI (unit="m.s/V") = 15 "Parám. integral controlador",
                       parameter Real kP(unit="V/m") = 2 "Parám. proporcional controlador";
Modelica
                       SI.Mass m(start=1e3, fixed=true) "Masa de líquido en el depósito";
                       SI.Voltage uh "Voltaje de salida del controlador";
Investigación
                       parameter SI.Density rho=760 "Densidad del líquido";
                     equation
Locturas
                       der(m) = Fin - Four;m = rho*A*h:Fout = a*rho*sqrt(2*q*h);Fin = max(0, kf*uh);e = href - h;der(I) = e;uh = kP*e + I/kI;href = if time < 300 then 5 else if time < 600 then 3 else 7;
                     end depositoPI;
```
**Índice** [Modelado OO](#page-8-0)

[Lenguajes de](#page-14-0) Modelado

[Entornos de](#page-16-0) modelado

[Modelica](#page-22-0)

Investigación [Lecturas](#page-49-0)

```
when condición_Booleana then
   varTiempoDiscreto = expresión;
   reinit( varEstadoTiempoContinuo, expresión );
   ...
end when;
```
- $\bullet$  El cuerpo de la cláusula se ejecuta cuando la condición Booleana cambia  $false \rightarrow true$
- El cuerpo de la cláusula está compuesto de:
	- asignaciones a variables de tiempo discreto
	- **•** sentencias reinit
- El orden en que se escriban las asignaciones y las sentencias reinit es indiferente (el orden no importa).
- $\bullet$  Regla de asignación única.

**Índice** [Modelado OO](#page-8-0) [Lenguajes de](#page-14-0) Modelado [Entornos de](#page-16-0) modelado [Modelica](#page-22-0)

Investigación [Lecturas](#page-49-0)

### Funciones pre, sample, initial y terminal

**when sample**(instanteInicial, periodo) **then**  $x = a^* **pre**(x) + b^*u$  $y = c*pre(x) + d*u;$ **end when**; Eventos: instanteInicial + n×periodo

**when initial**() **then** ... **end when**; **when terminal**() **then** ... **end when**;

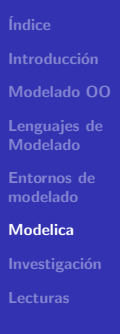

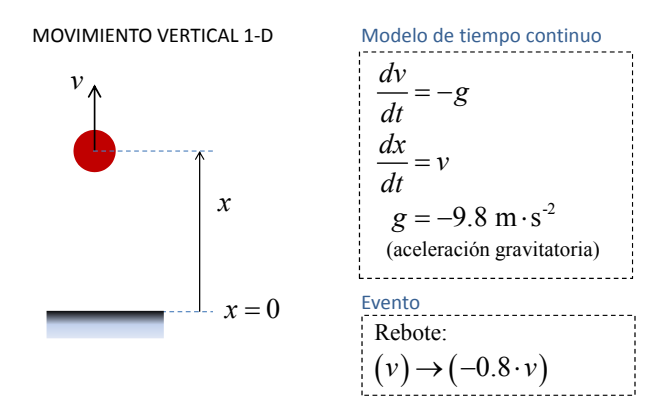

Simule durante 10 s el movimiento de la pelota. Use dos condiciones iniciales diferentes:  ${x(0) = 10 \text{ m}, v(0) = 0}$  y  ${x(0) = 0, v(0) = 10 \text{ m} \cdot \text{s}^{-1}}$ .

```
Índice
Modelado OO
Lenguaies de
Modelado
Entornos de
modelado
Modelica
Investigación
```

```
Lecturas
```

```
model pelotal
   Modelica. SIunits. Distance x(start=10, fixed=true);
   Modelica. SIunits. Velocity v(start=0, fixed=true);
   parameter Real c = 0.8 "Coef. rebote elástico";
   parameter Modelica. SIunits. Acceleration q = 9.8;
equation
   \text{der}(v) = -q;\text{der}(x) = v;when x \le 0 then
      reinit (v, -c^*v):
   end when:
end pelotal;
```
# Composición y herencia

[Modelado OO](#page-8-0) [Lenguajes de](#page-14-0) Modelado [Entornos de](#page-16-0) modelado [Modelica](#page-22-0) Investigación

**Índice** 

```
Lecturas
```
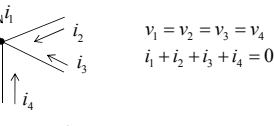

```
connector Pin
  Real v;
  flow Real i;
end Pin;
```
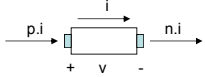

```
partial model OnePort
  Pin p, n;
protected
  Real v;
  Real i;
equation
  v = p.v - n.vii = p.i;i = -n. i;
end OnePort;
```

```
model Resistor "Ideal resistor"
   extends OnePort;
   parameter Real R(unit="Ohm");
equation
   v = P*1 = 0;
end Resistor;
```

```
model Capacitor "Ideal capacitor"
   extends OnePort;
   parameter Real C(unit="F");
equation
   C*der(v) - i = 0;end Capacitor;
```

```
model VSourceAC "AC Voltage source"
    extends OnePort;
   parameter Real VA=220 "Amplitude";<br>parameter Real f(unit="Hz")=50
                          parameter Real f(unit="Hz")=50 "Freq.";
   constant Real PI = 3.1415;
equation
   v - VA*sin(2*PI*f*time) = 0;end VSourceAC;
```

```
model Ground
   Pin p;
equation
   p.v = 0;end Ground;
```
# Composición y herencia

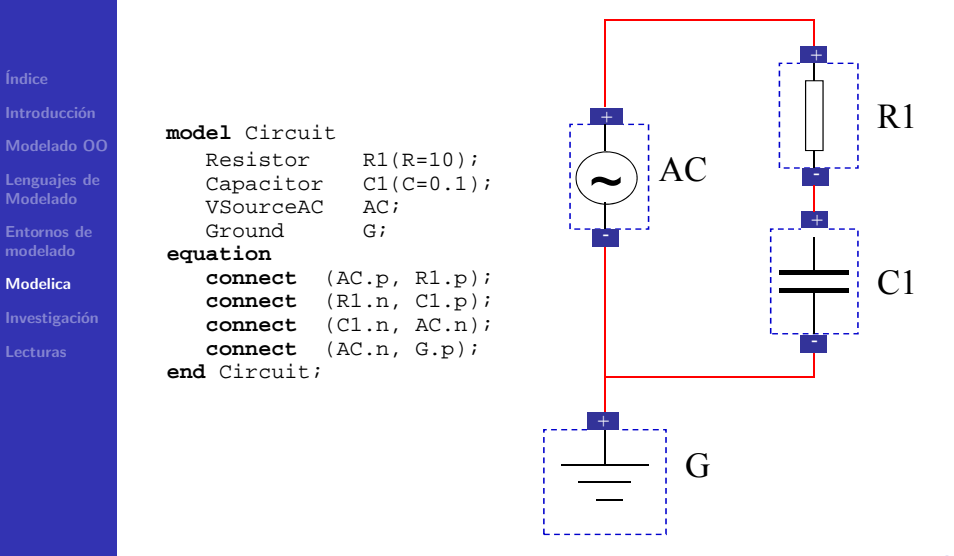

# Otras características

- **·** Inicialización del modelo
- **•** Selección de las variables de estado
- Variables y ecuaciones vectoriales y matriciales
- Modelos con estructura regular (vectores de clases)
- Algoritmos
- Funciones y funciones externas
- **A** Parámetros
	- Valor de variables independientes del tiempo
	- Clase de los objetos
- Records (conjuntos de parámetros)
- $\bullet$  Campos físicos
- annotation (documentación, icón, diagrama, etc.)

K ロ ▶ K @ ▶ K 할 > K 할 > 1 할 > 1 이익어

Lenguaje de script de Modelica (experimentos)

**Índice** 

[Modelado OO](#page-8-0)

[Lenguajes de](#page-14-0) Modelado

[Entornos de](#page-16-0) modelado

[Modelica](#page-22-0)

Investigación [Lecturas](#page-49-0)

<span id="page-38-0"></span>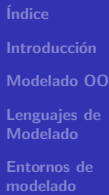

Investigación

# Investigación

K ロ ▶ K @ ▶ K 할 ▶ K 할 ▶ 이 할 → 9 Q Q →

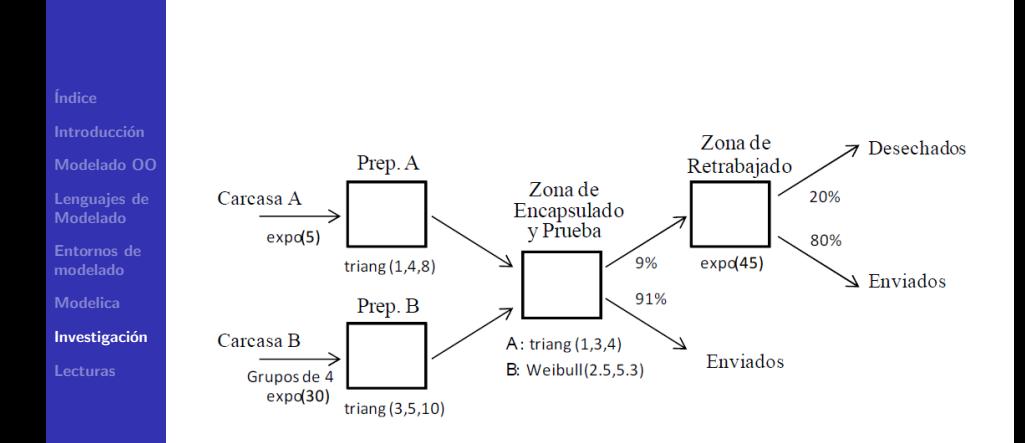

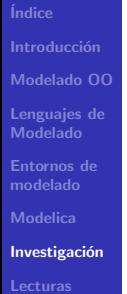

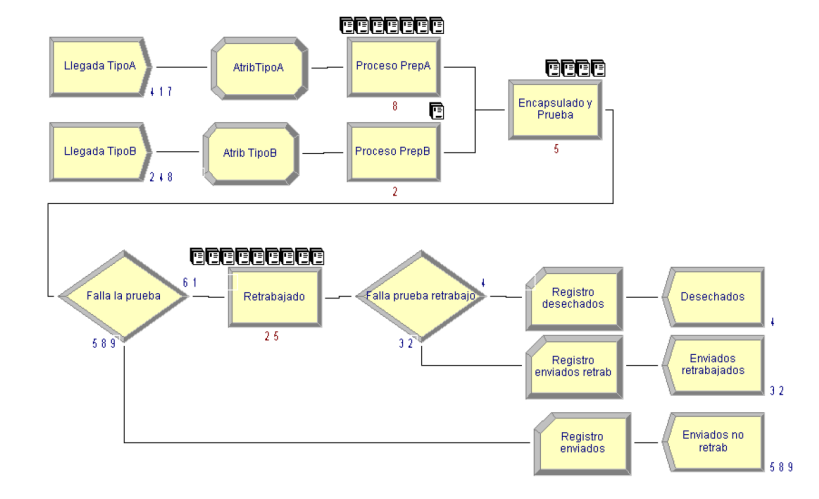

#### Conexión entre componentes

**Índice** 

[Modelado OO](#page-8-0) [Lenguajes de](#page-14-0) Modelado [Entornos de](#page-16-0) modelado [Modelica](#page-22-0) Investigación [Lecturas](#page-49-0)

- $\bullet$  Modelica Conservación de la energía
- DEVS, SIMAN, Arena, ... Paso de mensajes

### Limitaciones de Modelica (no fue concebido para eso!)

- $\bullet$  No permite la transmisión simultánea de varios mensajes de un puerto a otro.
- No permite conectar múltiples puertos de salida a un mismo puerto de entrada y transmitir mensajes simultáneos.
- $\bullet$  La estructura de la información transmitida es fija. Está determinada por el número de variables del conector.

**KORK EXTERNE PROVIDE** 

• No permite describir estructuras de datos de tamaño variable.

### Soluciones probadas

**Índice** 

[Modelado OO](#page-8-0) [Lenguajes de](#page-14-0) Modelado [Entornos de](#page-16-0) modelado [Modelica](#page-22-0) Investigación [Lecturas](#page-49-0)

- Transmisión directa, incluyendo en el conector las variables necesarias para describir el mensaje. Esta solución no permite la recepción simultánea de varios mensajes a través de un mismo puerto de entrada.
- Almacenamiento en fichero de texto, usando éste como espacio intermedio de almacenamiento para los mensajes  $recibidos.$  Operaciones  $I/O$  a fichero ralentizan ejecución.
- **Almacenamiento en memoria dinámica.**

#### **Conceptos**

- $\bullet$  Mensaje unidad de información transmitida.
- Buffer estructura de datos para almacenar los mensajes.
- Canal relación entre el buffer en la fuente y en el destino.
	- **KORK EXTERNE PROVIDE**

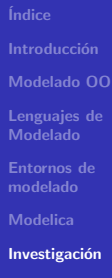

[Lecturas](#page-49-0)

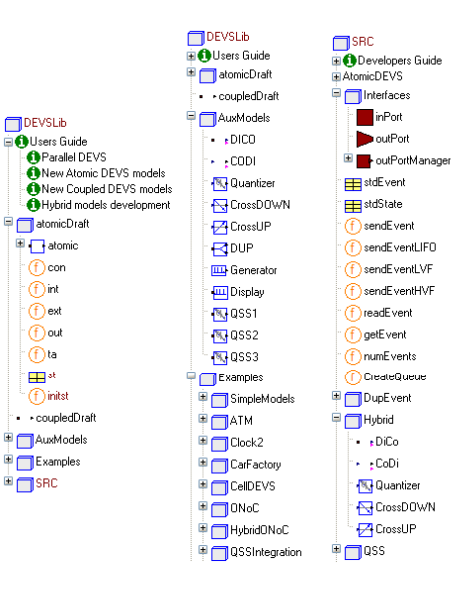

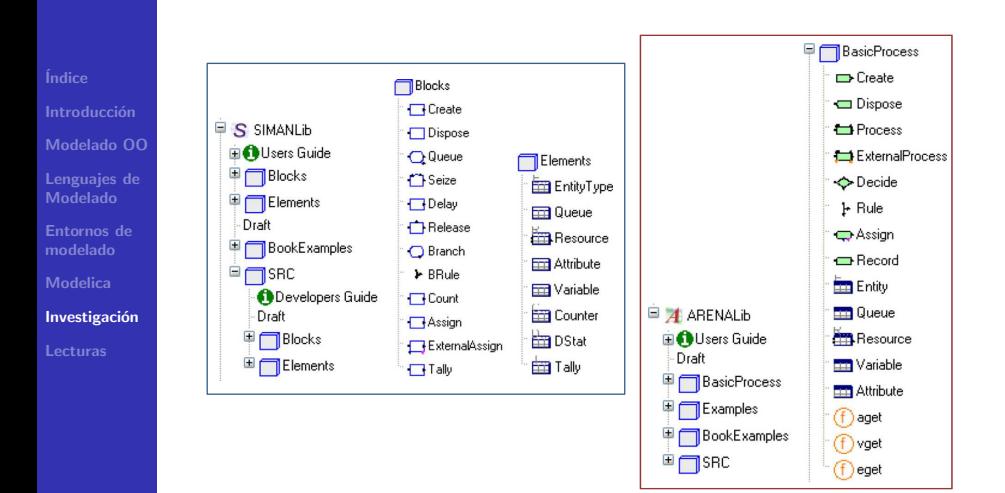

**Índice** [Modelado OO](#page-8-0) [Lenguajes de](#page-14-0) Modelado [Entornos de](#page-16-0) modelado **[Modelica](#page-22-0)** Investigación

[Lecturas](#page-49-0)

Modelica no fue concebido para modelar PDE.

Los sistemas dependientes de las coordenadas espaciales pueden modelarse como autómatas celulares. Ventaja

• Algoritmo de la simulación conceptualmente simple. **Dificultades** 

- $\bullet$  Muchas ecuaciones  $\rightarrow$  traducción lenta, ejecutable voluminoso.
- $\bullet$  Largas cadenas de eventos  $\rightarrow$  simulación lenta (solución del problema de reinicio del modelo completo tras cada evento).

**Índice** [Modelado OO](#page-8-0) [Lenguajes de](#page-14-0) Modelado [Entornos de](#page-16-0) modelado

[Modelica](#page-22-0)

Investigación

[Lecturas](#page-49-0)

### Librería CellularAutomataLib2

Programada usando funciones externas en C. El código del autómata es compilado junto con el código generado por el entorno de modelado, pero no interviene en la traducción del modelo.

### Ventajas

Se reduce el tiempo que emplea el entorno de modelado en la traducción.

**KORK ERKER (ERKERK)** 

- El código C generado es menos voluminoso.
- **a** La simulación es más eficiente

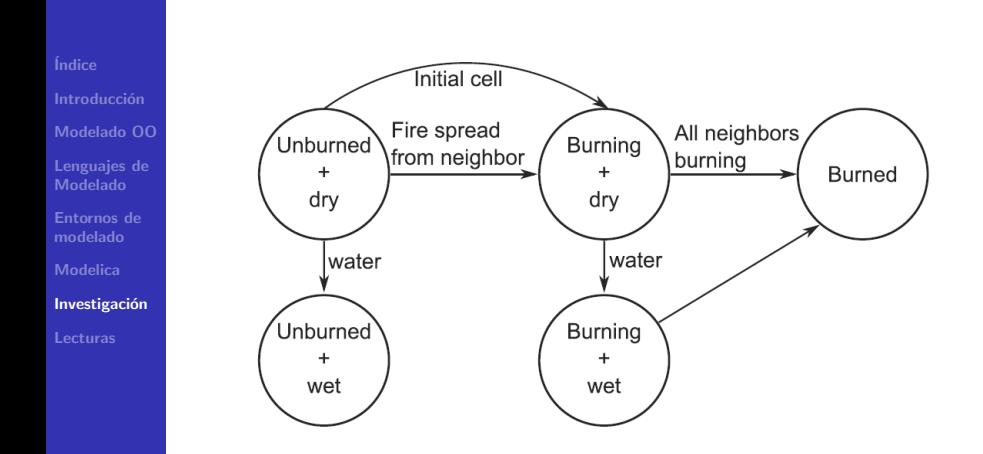

**Índice** [Modelado OO](#page-8-0) [Lenguajes de](#page-14-0) Modelado [Entornos de](#page-16-0) modelado **[Modelica](#page-22-0)** Investigación

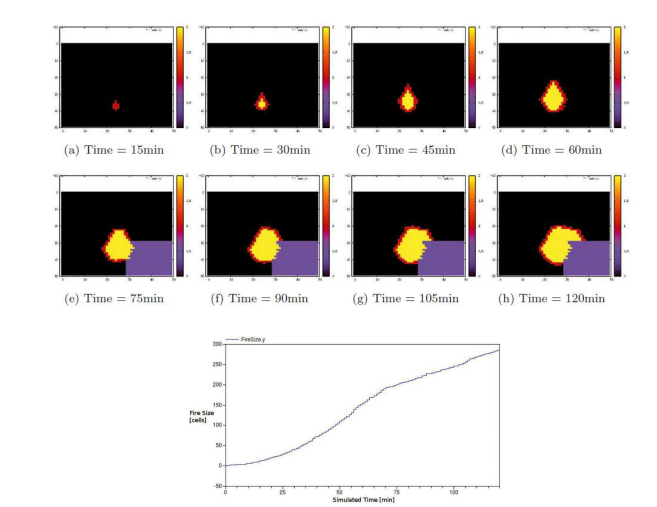

<span id="page-49-0"></span>**Índice** [Modelado OO](#page-8-0) [Lenguajes de](#page-14-0) Modelado [Entornos de](#page-16-0) modelado [Modelica](#page-22-0)

Investigación

[Lecturas](#page-49-0)

# Lecturas introductorias

K ロ ▶ K @ ▶ K 할 ▶ K 할 ▶ 이 할 → 9 Q Q →

### www.modelica.org

[´Indice](#page-1-0)

[Modelado OO](#page-8-0)

[Lenguajes de](#page-14-0) Modelado

[Entornos de](#page-16-0) modelado [Modelica](#page-22-0)

Investigación

[Lecturas](#page-49-0)

- K.J. Astrom, H. Elmqvist, S.E. Mattsson (1998). Evolution of continuous-time modeling and simulation. 12<sup>th</sup> European Simulation Multiconference.
- Modelica Association (2000). Modelica tutorial, ver. 1.4.
- S.E. Mattsson, H. Olsson, H. Elmqvist (2000). Dynamic selection of states in Dymola. Modelica Workshop.
- S.E. Mattsson, H. Elmqvist, M. Otter, H. Olsson (2002). Initialization of hybrid differential-algebraic equations in Modelica 2.0. 2<sup>nd</sup> Intl. Modelica Conference.
- M. Otter, H. Olsson (2001). New features in Modelica 2.0. 2<sup>nd</sup> Intl. Modelica Conference.

# Algunos libros

## [´Indice](#page-1-0)

- 
- [Modelado OO](#page-8-0)
- [Lenguajes de](#page-14-0) Modelado
- [Entornos de](#page-16-0) modelado
- [Modelica](#page-22-0)
- Investigación
- [Lecturas](#page-49-0)
- F. Cellier, E. Kofman (2006). Continuous system simulation. Springer.
- P. Fritzson (2014). Principles of object-oriented modeling and simulation with Modelica 3.3. Wiley.
- M. Tiller (2001). Introduction to physical modeling with Modelica. Kluwer Academic Press.

**ADD YEARS ARA YOUR** 

• A. Urquía, C. Martín-Villalba (2016). Métodos de simulación y modelado. Editorial UNED.